#### **Universidade de São Paulo**

#### Organização de Computadores

Dr. Jorge Luiz e Silva Cap 6

# Montadores e Linguagem Assembly

Linguagem para trabalhar com os códigos hexadecimais LinguagemAsssembly Montado pelo Montador Cada instrução é descrito por uma linha e cada linha com 4 campos

Rótulo: Mnemônico | Operando | Comentários

## Especificação dos Campos

 $R$ ótulo  $\rightarrow$  branco ou conjunto de caracteres terminados por ":"que representa referência de uma instrução

Mnemônico  $\rightarrow$  código das instruções

 $Operator \rightarrow Modo$  de endereçamento

Comentários  $\rightarrow$ ; tudo o que vem é comentário até o final da linha

Ex: T1: MOV DS,DX ;definição do segmento

#### Pseudo-Instruções

**SEGMENT ENDS ASSUME ORG** EQU **OFFSET** DB,DW **DUP** 

 $\overline{4}$ 

**END** 

## Segment e Ends

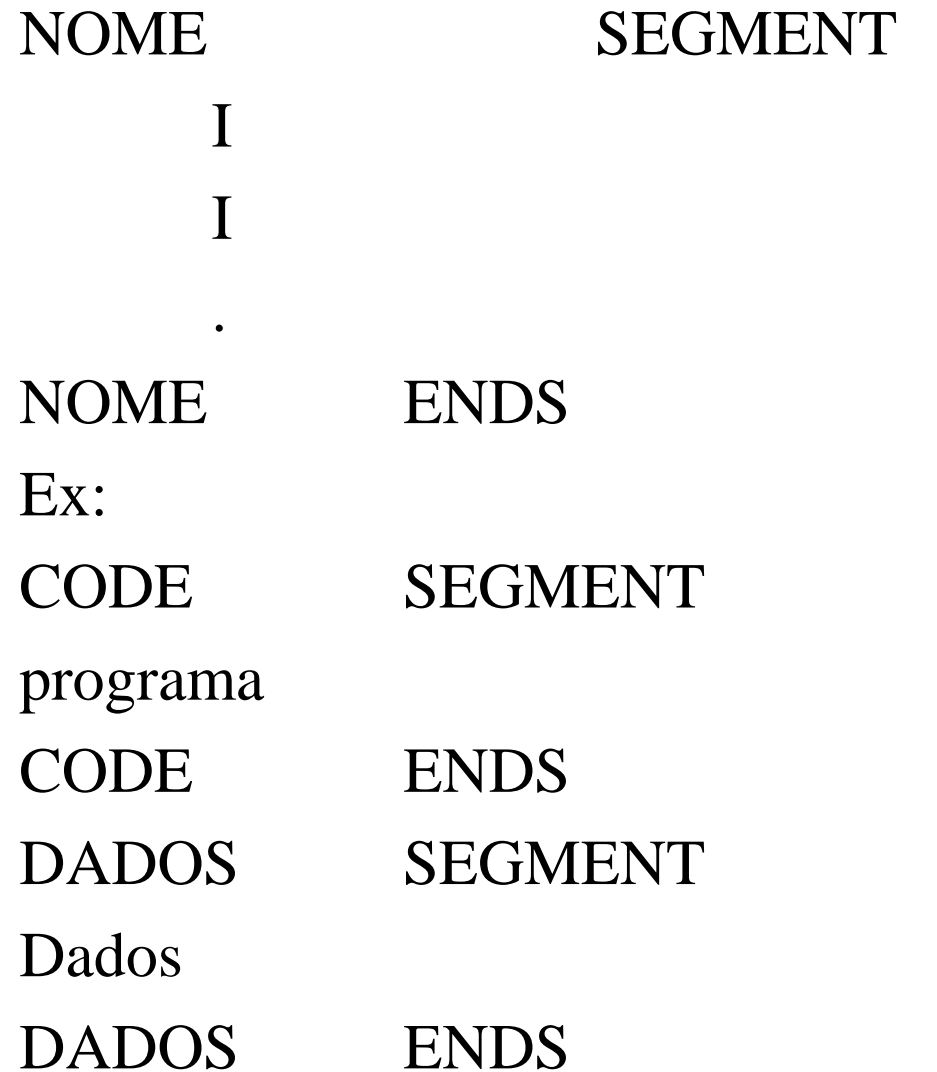

## ASSUME

seleciona um dado registrador de segmento para servir como referência para todos os rótulos e variáveis definidas no segmento

Formato:

ASSUME seg\_reg:seg\_nome, .....

## ASSUME, exemplo

- DADOS SEGMENT
- X DW 1024
- DADOS ENDS
- CODE SEGMENT
	- ASSUME CS:CODE,DS:DADOS
	- MOV DX,DADOS ;definição de segmento de dados

7

- MOV DS,DX
- MOV BX,0 ; zera BX (contador 1)
- MOV AX,0 ; zera AX (contador 2)
- MOV X,AX ; zera X
- CODE ENDS
- DADOS0 SEGMENT
- X DW 4096
- DADOS0 ENDS

## ASSUME, exemplo

 $DADOS \rightarrow 1525$  $CODE \rightarrow 1535$ 

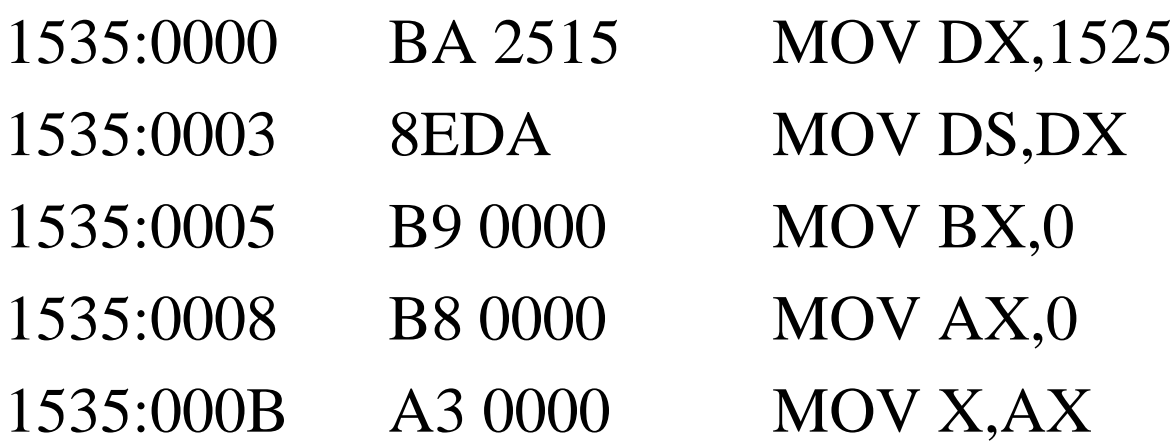

## ASSUME, exemplo

Qual a diferença entre X de DADOS e o X de DADOS0?  $\rightarrow$ ASSUME é quem determina qual dos dois se está trabalhando naquele momento

CODE SEGMENT ASSUME CS:CODE,DS:DADOS0 MOV DX,DADOS0 ;definição de segmento de dados MOV DS,DX MOV BX,0 ; ZERA BX (contador 1)  $\text{MOV } AX,0$  ; ZERA AX (contador 2)  $MOV X, AX : ZERA X$ CODE ENDS 9

## ORG

Especifica a origem de montagem do programa

Formato:

#### ORG 100H ; monta o programam a partir da posição 100h

Obs: se não existe org a montagem é feita a partir da posição 0 relativo ao CS

# DB, DW

Aloca um byte dois byte respectivamente na memória para cada valor. Esses valores podem ser inteiros, 'caracter', DUP,?

DUP – duplicação na forma :n DUP ("vetor")

? – especifica um byte indefinido formato: NOME DB valor, valor, ..... NOME DW valor, valor, ....

## DB, DW, exemplos

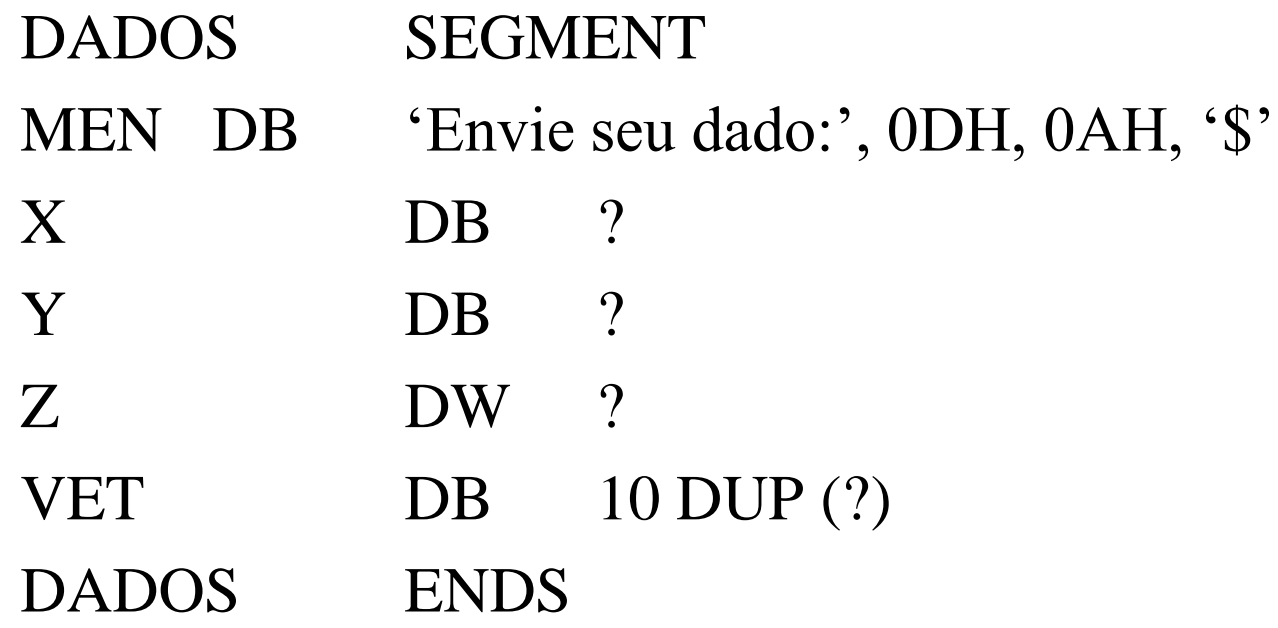

## DB, DW, exemplos

**CODE SEGMENT** ASSUME CS:CODE, DS: DADOS ORG 100H DX, DADOS **MOV MOV** DS,DX  $BX,0$ **MOV MOV**  $AX,0$ **MOV**  $X,AL$ **MOV** Y,AL **MOV**  $Z,AX$ **MOV**  $VET[1],AL$ **ENDS** CODE

13

## DB, DW, exemplos

 $DADOS \rightarrow 1525$  $CODE \rightarrow 1535$ ' Envie seu dado: '0D0A24 1525:0000 1525:0013  $\sum_{i=1}^{n}$  $\gamma$ 1525:0014 1525:0015 ?? 1525:0017  $?????????$ Endereços de : 0013  $\mathbf{X}$  $\ddot{\phantom{a}}$ 0014 Y  $\ddot{\cdot}$  $Z$ 0015  $\frac{1}{2}$ VET : 0017

14

## **OFFSET**

Gera o offset de um rótulo, variável, etc.... Formato:

MOV BX, Offset MEN Ex: DADOS SEGMENT ASSUME CS:CODE,DS:DADOS MOV DX,DADOS MOV DS,DX MOV BX, offset MEN ;qual o valor de BX (0000) MOV AL,[BX]  $JMP$  0 CODE ENDS <sup>15</sup>

## OFFSET, exemplos

#### $DADOS \rightarrow 1525$  $CODE \rightarrow 1535$

?? 1525:0000 'Envie seu dado' 1525:0002

Endereços de:

 $X$  : 0000 MEN : 0002

## END

especifica fim de programa, deverá ser o último comando

Format:

#### END rótulo

Onde rótulo deve sempre ser o ponto de inicio do programa, para progamas.exe o inic pode estar em qualquer lugar do programa para programas.com o inic tem de estar na posição 100h

### END, exemplos

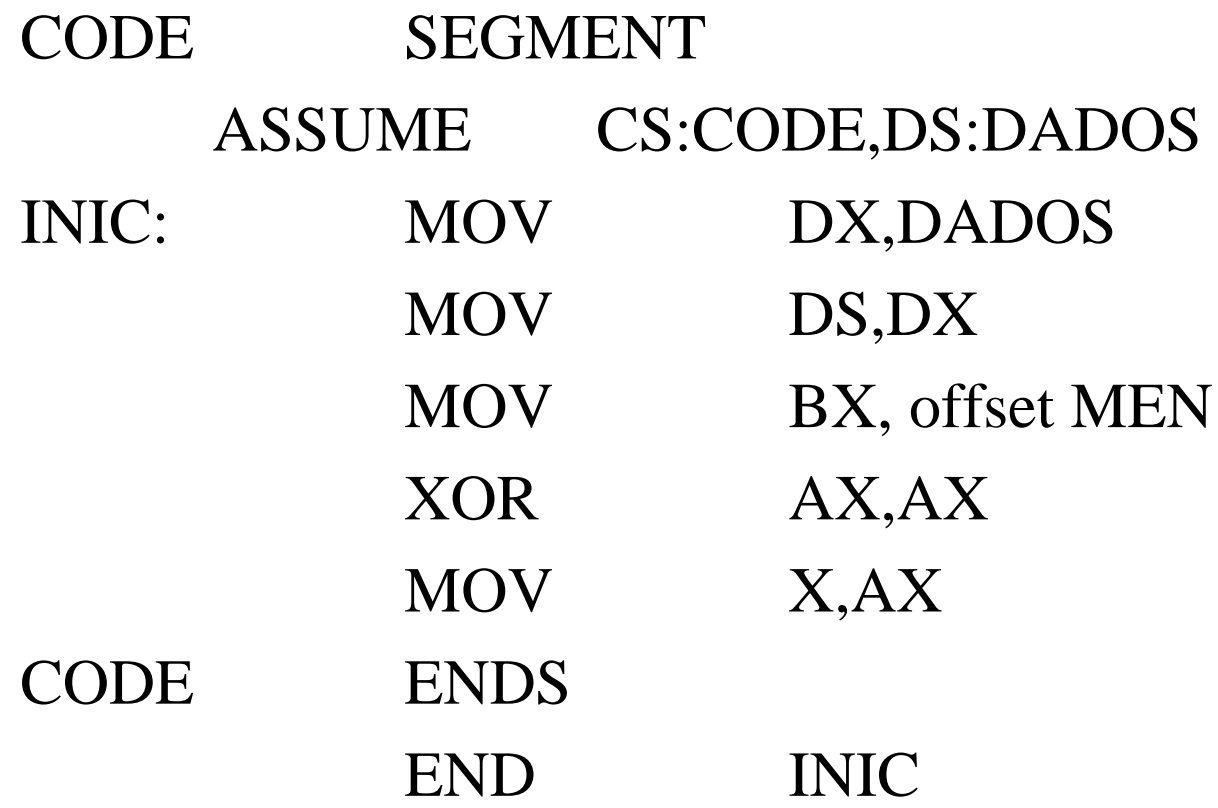

## EQU

#### DATA SEGMENT

- STATUS QUE 0FBH ; endereço de status do 8251
- DADOS EQU 0FAH ; endereço do dado do 8251
- DATA ENDS
- CODE SEGMENT
	- ASSUME CS:CODE,DS:DATA

#### ORG 100H

- INIC: MOV DX,DADOS
	- MOV DS,DX ;definição de segmento dados
	- MOV BX, offset ove ; aponta para overflow
	- MOV CX,STATUS
	- MOV DX,DADOS
- CODE ENDS
	- END INIC